# Zilla TXT To PDF Converter Activation Free Download For PC [Updated-2022]

# **Download**

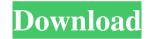

#### Zilla TXT To PDF Converter

Never miss important e-mails again! PerfectMall is a very easy-to-use and handy app that lets you check your account, send and receive emails from any device, such as smartphones, tablets or computers. PerfectMall is a fully-featured email client for Windows. This tool allows you to compose, send, receive and manage emails in a convenient way. It is equipped with all necessary features to satisfy your every email need. PerfectMall is fast and user-friendly. It does not slow down even if you send and receive a lot of e-mails. Key features: compose new messages, reply to them, attach files, images, audio files, video files and rich text attachments; send new emails, send them as a batch of messages; view your inbox and sent emails; receive new messages and old ones; view account details; change various options; send and receive email via SSL; send and receive email via POP3 and IMAP4 protocols. PerfectMall supports most popular email clients. It lets you check your e-mails and contacts from your desktop, laptop and mobile device.

You can easily manage all emails on your computer respond to them, mark them as read and mark them as junk. Your messages and their recipients are marked in your contacts. PerfectMall is a great email client for Windows. All the basic features are included and you do not need to install and configure additional software and accounts. System Requirements: Supported platforms: Windows 7, 8, 8.1, 10. To use the software correctly, you will need to: install and start the application; create an account; make sure you are logged in on your Microsoft account or a personal account; create a new account if you don't have any yet; go to the default account and log in; add your contacts to your profile; read and send messages; PerfectMall comes with a 30-day trial version. There is no forced recurring payments and no hidden fees. Price: 14.99 USD Get PerfectMall Now: 2. MX Mail Perfectmall - free and light email client with a lot of features - Windows 8/8.1 MX Mail is a free, powerful email client for Windows with lots of options for composing and sending emails. It's suitable for personal use

Create macro to compile multiple source files. Requires: Microsoft Visual Basic 5.0 Microsoft Visual Studio.NET 2002 Macro(vb) How to use: 1) Select a directory containing source files and select a destination directory to copy the output files. 2) Run the Macro. 3) Add source files, change parameters, and run Macro again to create. If you have any problems or any questions, feel free to contact me: email address: Maurice Liu keymacro@hotmail.com Download: Audio Video Reader is an application that helps to convert scanned documents to PDF files and preserves the original file structure. The program includes various modes to convert TXT, RTF, HTML, HTML+RTF, and DOC files. It can be used to convert the source data into the desired format automatically. The built-in FTP server allows users to easily share documents, pictures, and other data between your computer and your partner's. It is the ideal solution for remote collaboration over the Internet. Audio Video Reader lets you save data by exporting it to PDF files, as well as to a DOC file.

With this application, it is possible to convert not only scanned documents, but also plain text documents, Email messages, webpages, and Word documents. Apart from converting text, HTML, and DOC formats, Audio Video Reader can also save scanned PDF files. It uses the GhostScript engine to optimize the output, allowing the conversion process to be fast and easy. With this software, you can automatically generate a PDF document from a given source file. It provides the option to create a PDF version of the original file, by copying it or recreating it from scratch. When scanning documents, you can preview the results in various file formats, such as JPEG, GIF, PNG, and BMP. You can also save the preview as a JPG, GIF, BMP, PNG, or JPEG file. The program supports many advanced options, including rotation, compression, bookmarks, and page numbering. Video Format Converter is a powerful tool that converts any kind of video files to another format. The program supports nearly all standard video formats, including AVI, DIVX, XVID, MPEG, VOB, MOV, MP4, MKV, RM, RMVB, 77a5ca646e

Zilla TXT To PDF Converter is a very simple and easyto-use software that can be used to convert TXT to PDF files. No prior skills are required to use the software, which allows anyone to easily create a PDF from an existing TXT file. Once you install the software, you can easily use it from your desktop or laptop. The software allows you to convert TXT documents to PDF files through a simple and intuitive interface. This tool allows you to easily convert your text files to PDF format without the need for Adobe Reader. Key Features: -Convert TXT to PDF - No need to install anything to use this software - Quick and easy to use - No need for additional software to convert TXT to PDF - Convert TXT to PDF very fast - Easy to use - Supports Windows and macOS - Allow user to edit and change text formatting - Convert TXT to PDF files without the need for Adobe Reader - Software is free to download With its advanced and professional technology, the tool allows you to not only to convert TXT to PDF, but also to

convert TXT to Word, TXT to MHTML, TXT to HTML, TXT to Text, TXT to Html, TXT to Text, TXT to PDF, TXT to XHTML, TXT to HTML, TXT to Doc, TXT to JPG, TXT to HTML5, TXT to HTML, TXT to TXT, TXT to Microsoft word. The goal of this research is to study the relationships between information processing and some of the disorders that are seen in the elderly. To that end, we plan to study the psychosocial factors that may be associated with the failure to receive needed information by older persons. We also plan to study the accuracy of self reports by older persons of the information they have received and its relationship to psychosocial variables and subsequent behavior. Other studies will assess the cognitive capacity of older people who are or are not receiving the necessary services and relate that capacity to psychosocial variables and the information received. The studies are a product of a current needs assessment of the elderly that is being funded by NIA.Q: Why are there so many different kinds of photo paper? So, I've seen, used and I'm familiar with Kodak Gold 100 (I can actually tell it's different, as I like having multiple papers). I've also seen

### other brands like Canon

What's New in the?

Zilla TXT To PDF Converter is an application with a pretty self-explanatory title - it allows you to transform plain text documents into PDF files. The tool can be easily used by novices. The interface of the program is based on a standard window in which you can import TXT files by using either the file browser, treeview or "drag and drop" method. Batch processing is allowed. In the list you can check out the source path of each file. So, after you specify the output directory, you can proceed with the conversion job. The destination folder is automatically opened once all tasks have been completed (this option cannot be changed). In addition, you can edit PDF metadata when it comes to the author and keywords, as well as select a font, page size, font size and characters per line. The PDF processing tool runs on a low-to-moderate amount of system resources, has a good response time, quickly finishes a task and manages to keep a good quality regarding the text

layout. No errors have occurred during our tests and Zilla TXT To PDF Converter did not freeze or crash. On the other hand, there is no help file available and you cannot set page margins or preview output documents (in order to verify the text layout when setting the number of characters per line). Other than that, Zilla TXT To PDF Converter comes with the necessary and suffice elements for TXT-to-PDF conversions and we strongly recommend it to all users. Description: LyX is a document-processing program which does all the things you have come to expect of a writer's tool: typesetting, hyperlinking, footnotes, bibliography and indexing. In addition, it allows you to create many other kinds of document, such as graphical flowcharts, computergenerated graphics, spreadsheets and diagrams. It is an all-in-one program for writers, scholars and students. You only have to type in the text and save it, LyX will handle all the rest of the tasks for you, such as setting the font, choosing the margins, inserting figures and tables and creating citations, cross-references, bibliographies, indices and other goodies. LyX comes with a standard set of document templates. You can use

the powerful WYSIWYG (What You See Is What You Get) interface to create documents. It is easy to start typing straight away and LyX will auto-complete your words. When you are finished, just press Ctrl+S to save your document. The program can handle media like figures and tables, as well as figures and tables. The document is saved in HTML or LaTeX format, which you can easily open or edit in a text editor. You can also edit the style files, which let you change any of the document features. LyX can import files from an MS Word

### **System Requirements:**

Windows 98 or better Mac OS X 10.4 or better Important Notes Using English characters is recommended. Re-uploaded OSX version (work in progress) Changes Backup Navezgane Command missclick not work ingame I am not sure what cause this issue but I will be removing it until the issue is resolved Rumble Moved here: [i] There is no finalizing of the beta as of now, so this is just a general description

https://gembeltraveller.com/wp-content/uploads/2022/06/Calculator.pdf

http://www.fuertebazar.com/2022/06/06/exposure-plugin-crack-win-mac-2022/

http://dreamvacationshome.com/total-software-deployment-free-3264bit-final-2022/

https://wavecrea.com/wp-content/uploads/2022/06/yukels.pdf

http://www.ndvadvisers.com/wp-content/uploads/2022/06/MyTradeWiki Live Currencies Exchange Rates.pdf

https://www.neherbaria.org/portal/checklists/checklist.php?clid=11373

https://www.pinio.eu/wp-content/uploads//2022/06/yilaust.pdf

https://secureservercdn.net/45.40.148.234/33o.6f8.myftpupload.com/wp-content/uploads/2022/06/rogemar.pdf?time=1654541256

https://herbariovaa.org/checklists/checklist.php?clid=17399

https://catakli-enerji.com/wp-content/uploads/2022/06/YouTube Playlist Downloader.pdf

11 / 11